## **Emilia Rahola**

[Näytä yksityiskohtaisemmat tiedot ja henkilökohtaiset ennätykset](http://www.tempusopen.fi/index.php?r=swimmer/view&id=22979)

Laji: 50m Perhosuinti (25) Henkilökohtainen ennätys: 00:29.52 FINA-pisteet: 563 Päivämäärä: 2024-04-23 Kilpailu: KLL Satakunnan piirin uintimestaruuskilpailut

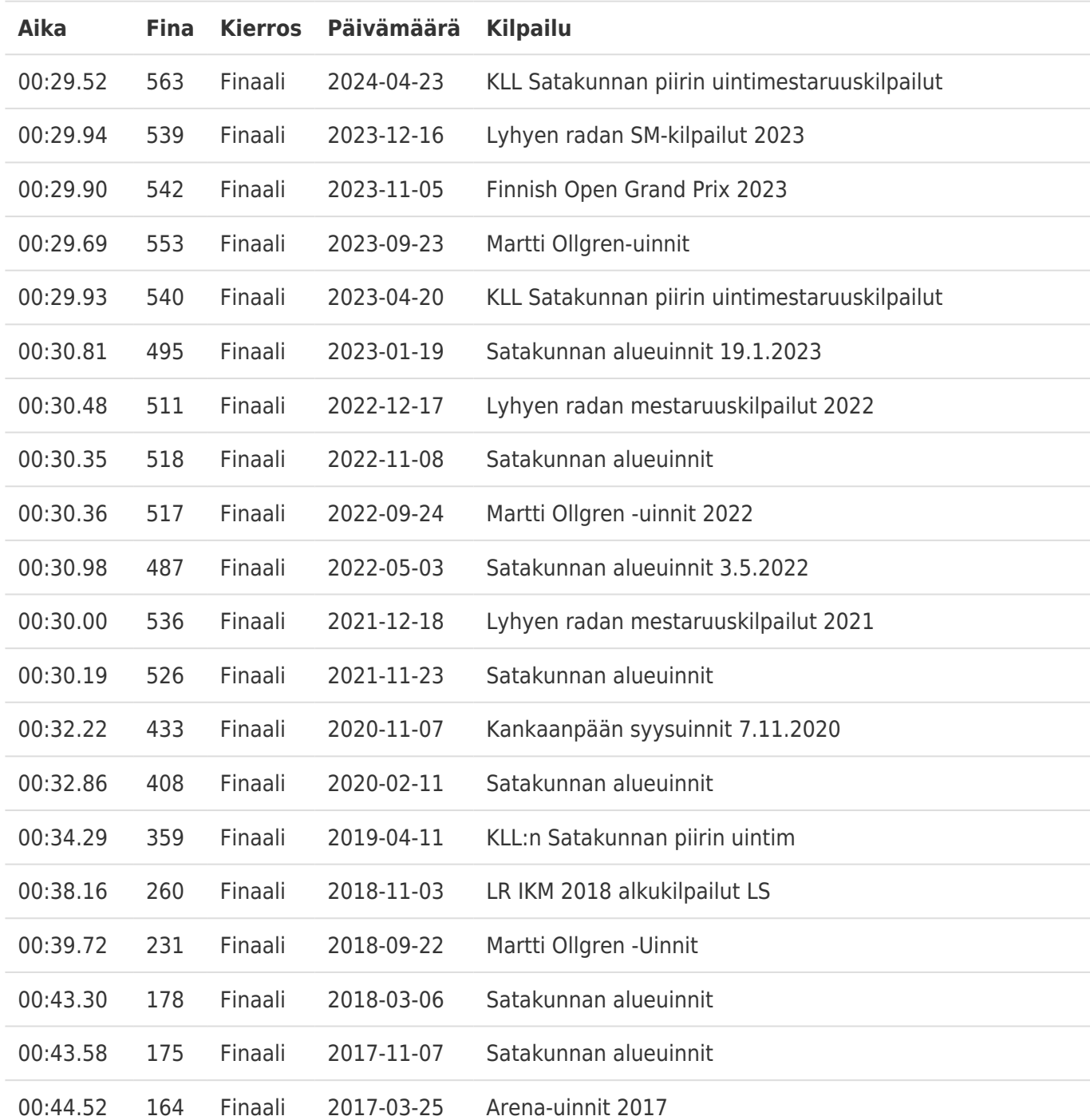